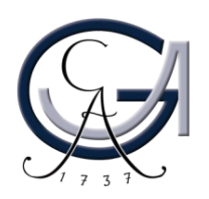

## **Anerkennung eines Anwendungsorientierten Projektpraktikums - Data Science (Modul B.Inf.1839)**

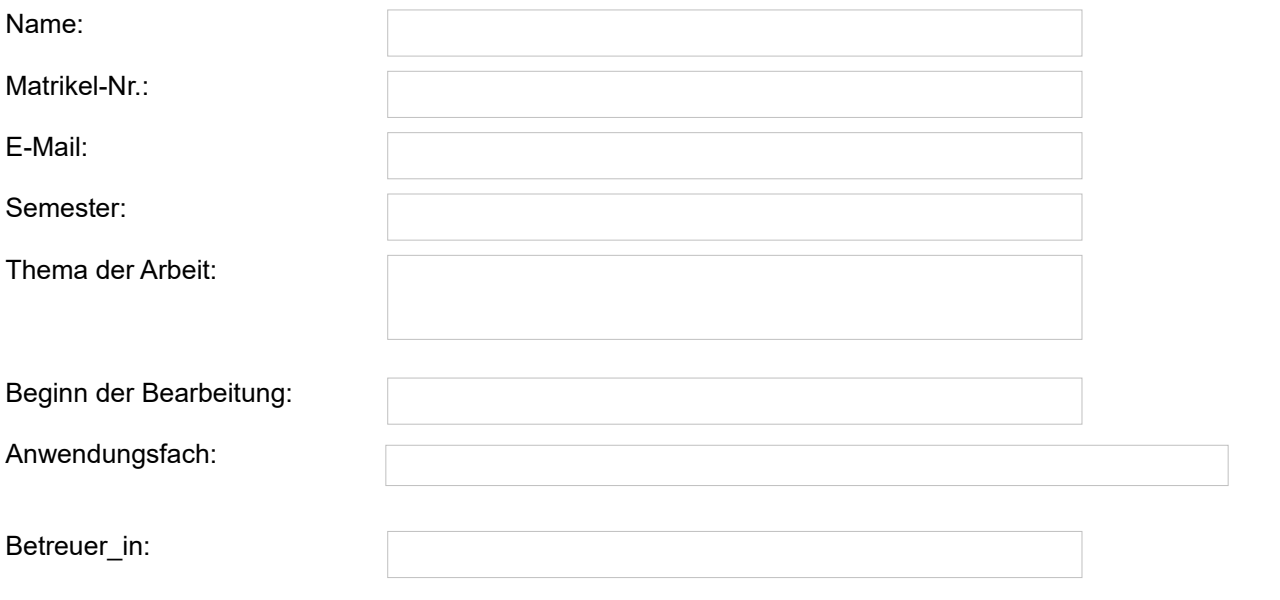

Unterschrift der betreuenden Person:

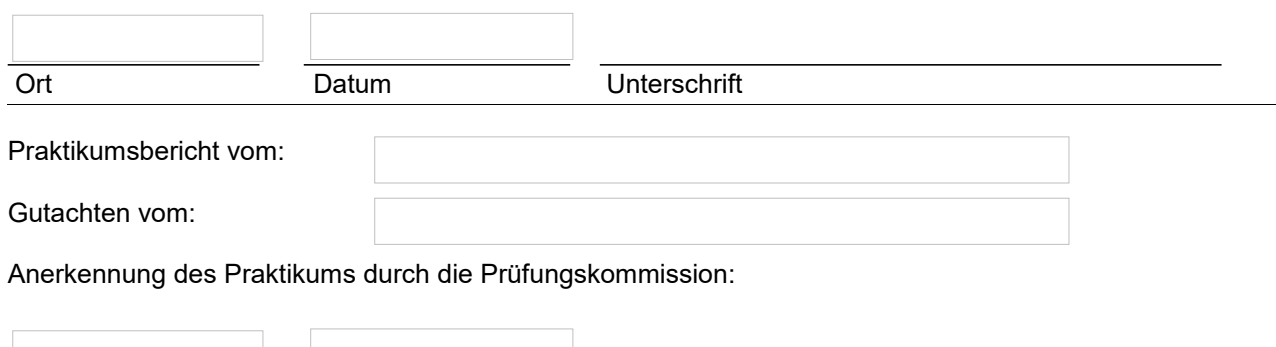

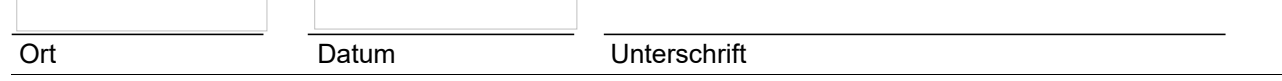

## **Bitte beachten:**

Das Praktikum soll in Zusammenhang mit einer aktuellen wissenschaftlichen Forschungsarbeit der betreuenden Person stehen, sie kann aber auch eine Mitwirkung an der Erstellung von Publikationen darstellen. Das Thema soll in Zusammenhang mit der darauf folgenden Abschlussarbeit stehen. Weiterhin ist das Praktikum eine unbenotete Leistung (d.h. nur mit bestanden oder nicht bestanden zu bewerten). Mit Abschluss des Praktikums ist ein aussagekräftiger Bericht der/des Studierenden und eine Evaluation der betreuenden Person über die Fragestellung, Methoden und das Ergebnis des Praktikums bei der Prüfungskomission abzugeben.

## **Dieses Formular wird ausgefüllt im Studiensekretariat abgegeben!**

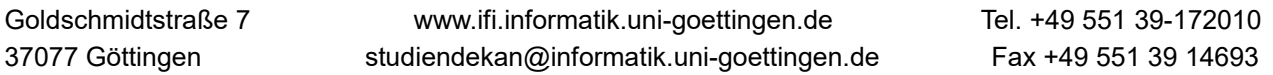